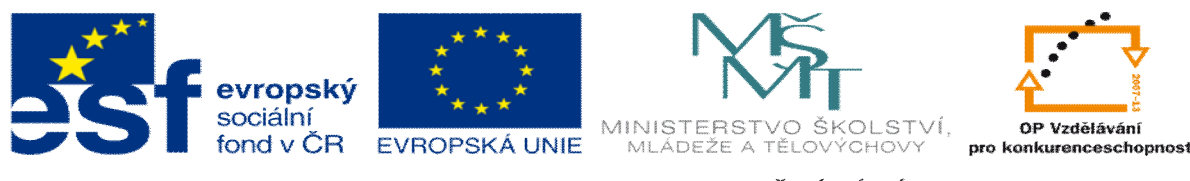

## **INVESTICE DO ROZVOJE VZDĚLÁVÁNÍ**

## **DUM 13 téma: Obráb ní z polotovaru odlitku**

**ze sady: 1 tematický okruh sady: CAM systémy**

**ze šablony: 6 P íprava a zadání projektu**

**Ur eno pro : 3 a 4 ro ník**

**vzd lávací obor: 23-41-M/01 Strojírenství Vzd lávací oblast: odborné vzd lávání**

**Metodický list/anotace: VY\_32\_INOVACE\_06113ml.pdf**

**Zpracoval: Ing. Bohuslav Kozel**  $SP<sup>TM</sup>$ **a** VO<sup>TM</sup>**Kladno** 

DUM 13 EdgeCAM ó Obráb ní z polotovaru odlitku

Snaha p i tomto cvi ení je nepouflívat pomocné kreslící konstrukce v EdgeCamu. 1. Na t te model skrin16 musí se na íst dv konfigurace obrobek a odlitek

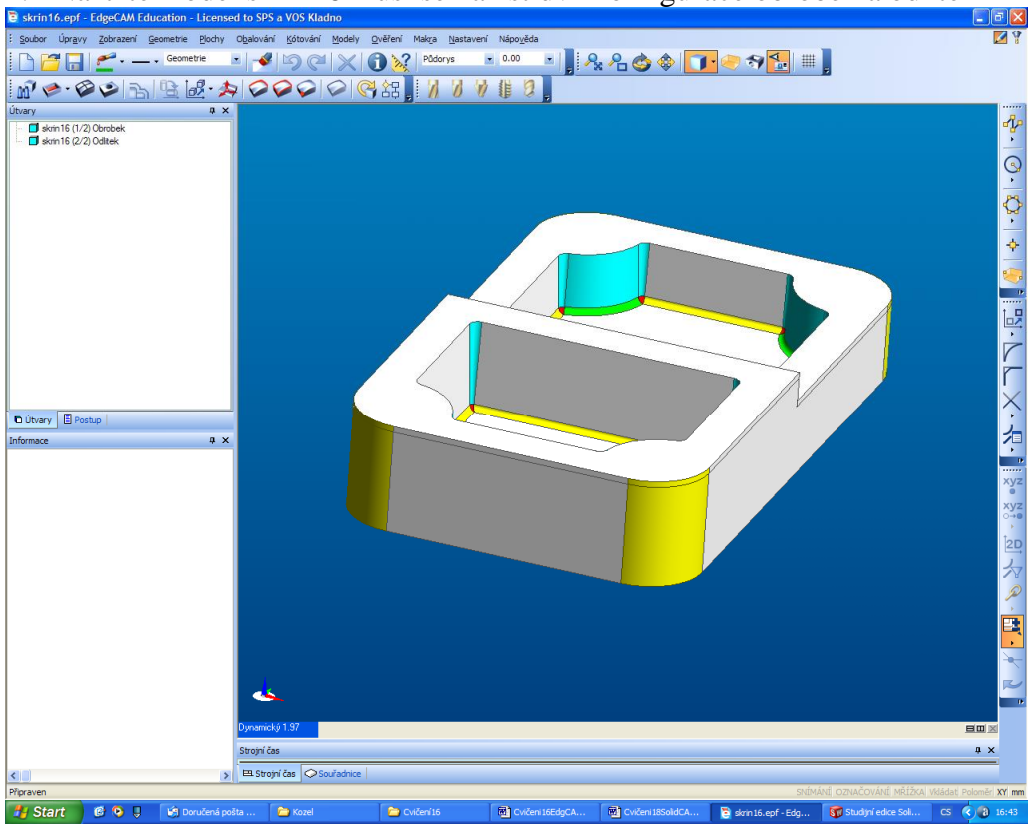

2. Vyberte materiál, na t te polotovar pomocí útvaru odlitek!

3. Definujte 5 profil , dva profily jako obvody kapes, samoz ejm u obrobku, nikoliv u odlitku a dal-í dva profily jako obvody el. A je-t jeden profil, hranu mezi nifl-ím a vy-ím elem = jedna úse ka. Dále v-echny díry zobrazí se  $2x$ , jsou v jiné vý-ce.

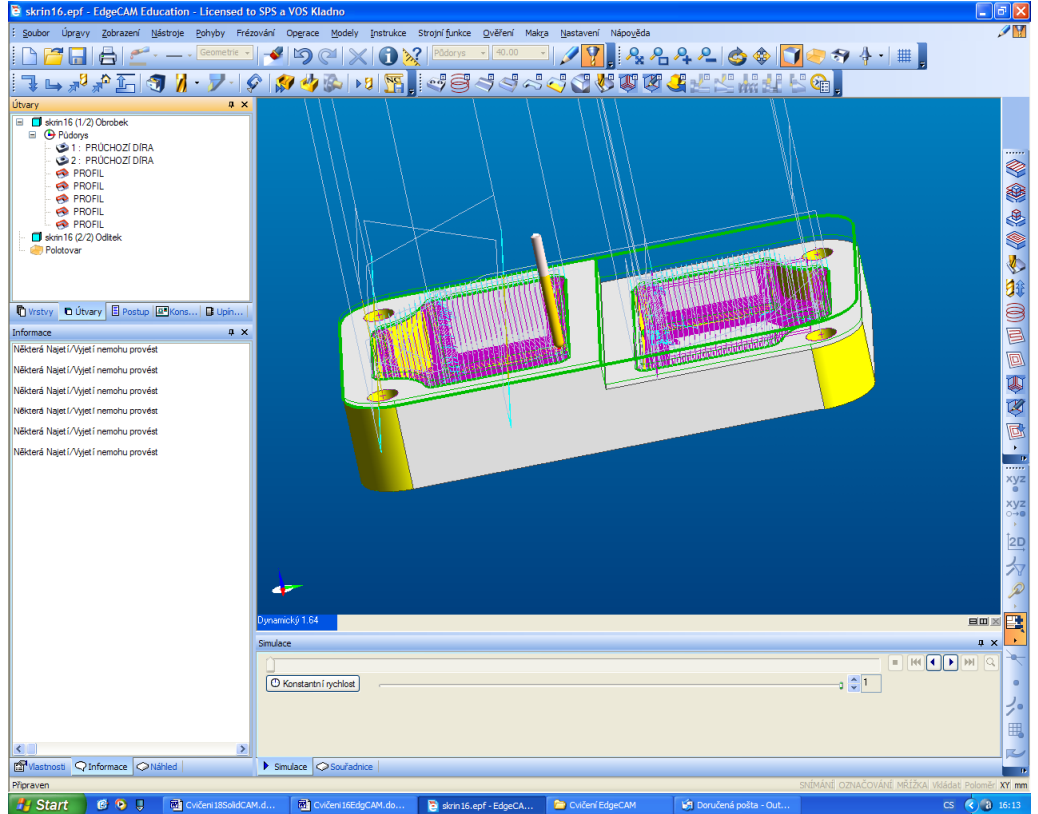

- 4. Odlitek má p ídavky na obráb ní 2mm v obou kapsách a na vý-ku p ídavek také 2mm. Kapsy jsou úkosovány a zaobleny rádiusem 2mm. Nifl-í elo je ve vý-ce  $25$ mm, vy $\rightarrow$ í elo je ve vý-ce 35mm
- 5. První operace budou zarovnání vy—ího ela, nástroj válcová fréza pr. 80mm. Vyberte obvodový profil vy-ího ela

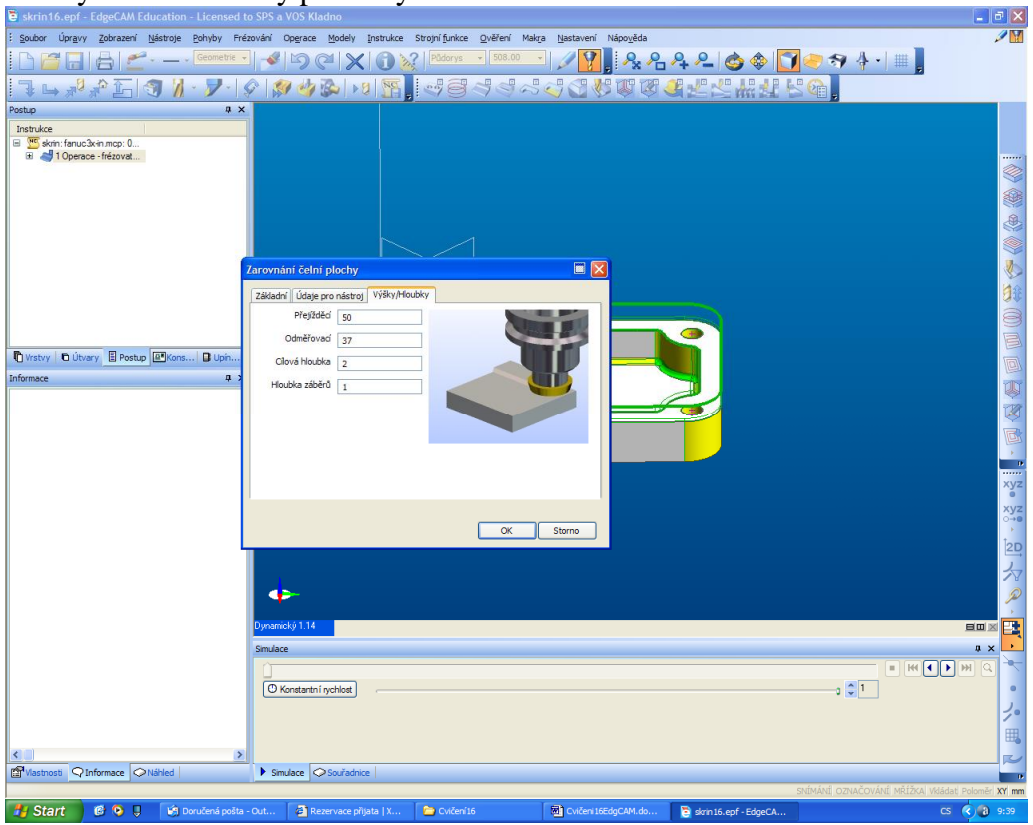

6. Nifl-í plocha je problematická, protofle se nesmí za íznout svislá st na. Provedeme 2x po sob profilování pomocí válcové frézy 40mm, nejprve podle profilu nifl-ího ela.

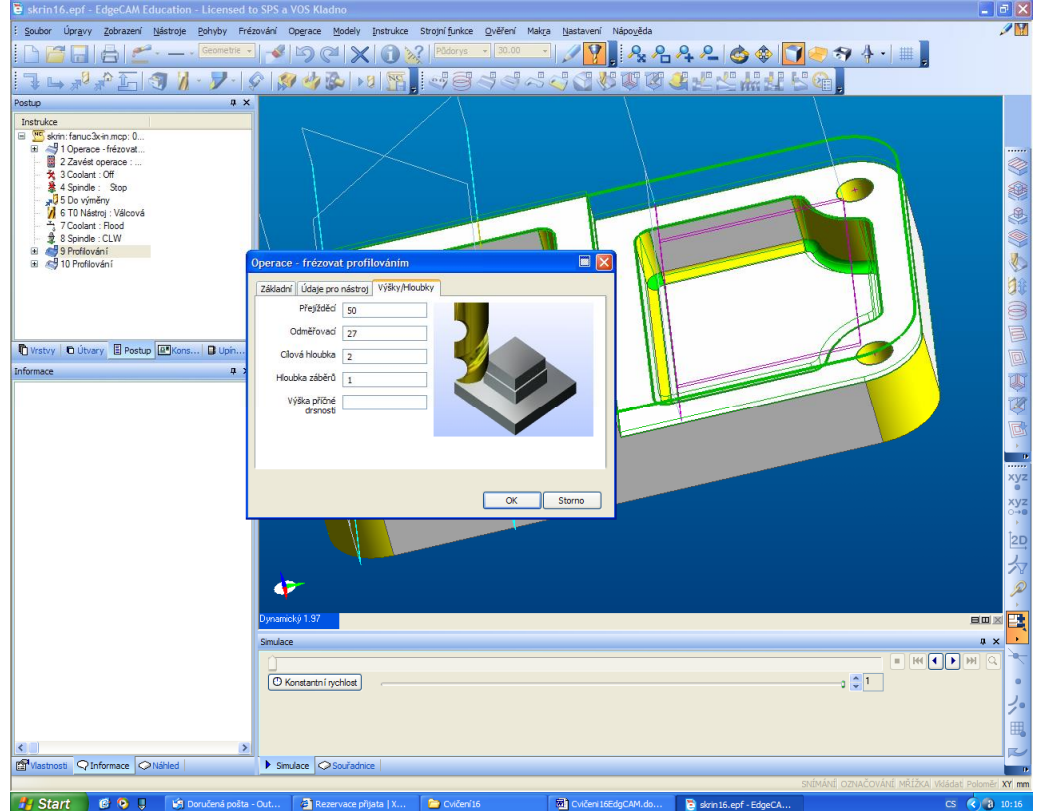

Ing. Bohuslav Kozel DUM13 - strana **3** Vytvo eno: duben 2012

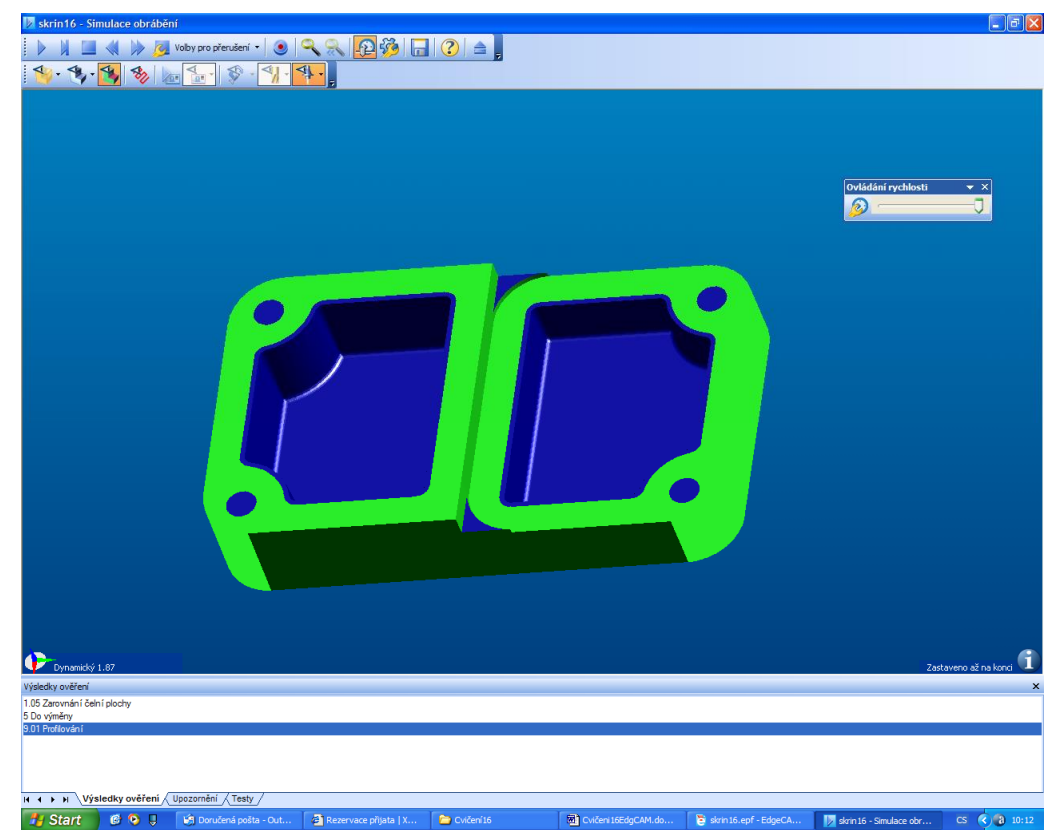

Vidíte, fle se nedostane do roh . A dal-í profilování je podle profilu mezi horním a dolním elem, vý-ky jsou stejné

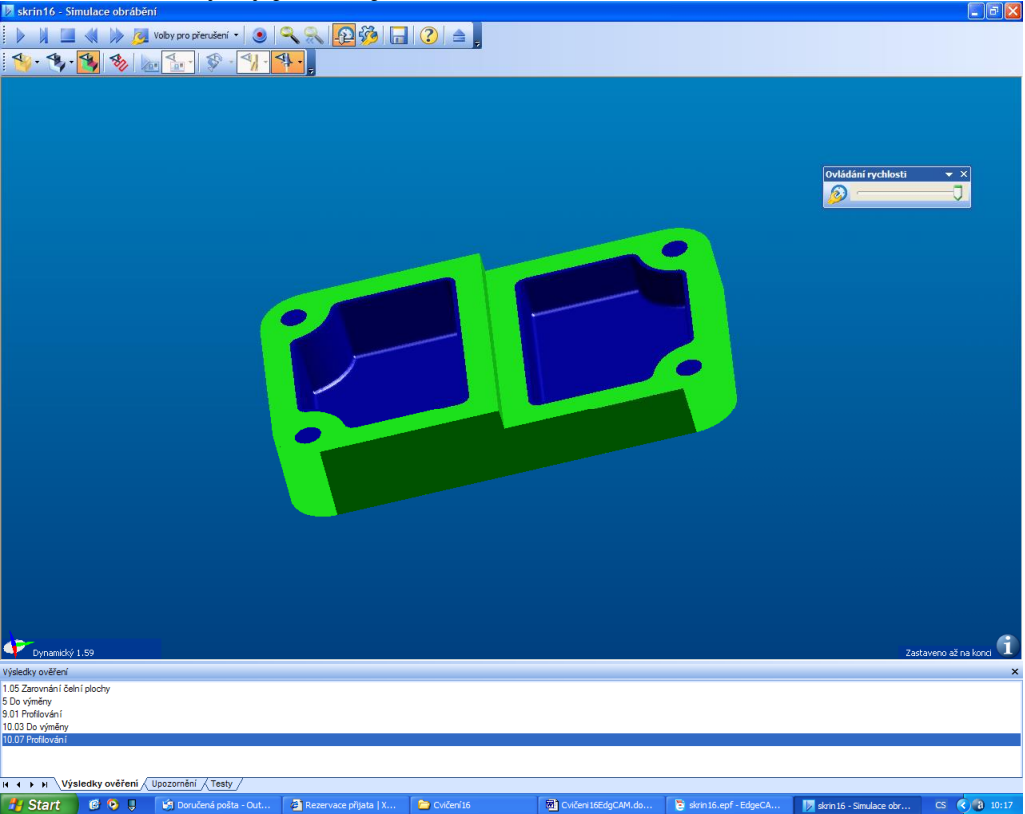

7. Dále vyvrtáme díry pr m r 12, vlofte ale vrtání 2x, protofle je v jiných hloubkách.

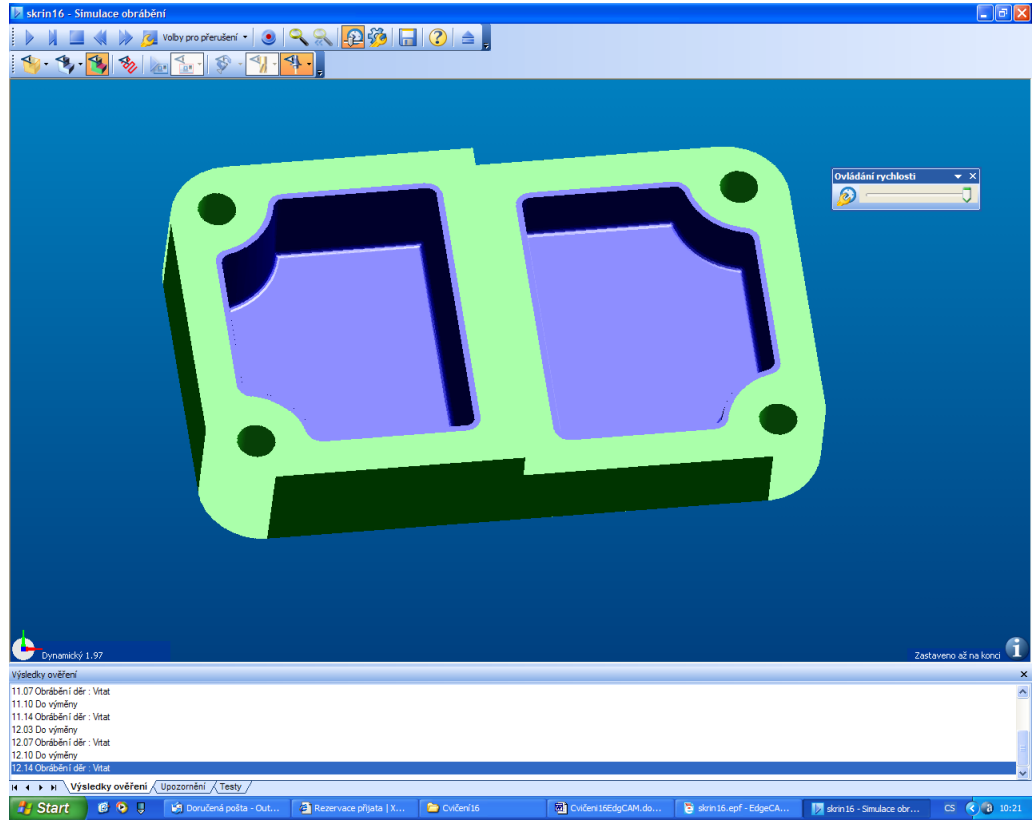

8. A nakonec kapsy, m fleme pouflít ádkování, dvakrát po sob . Geometrii vyberte solidem, profil je obvod kapes. Fréza pr m r 20, rádius 2

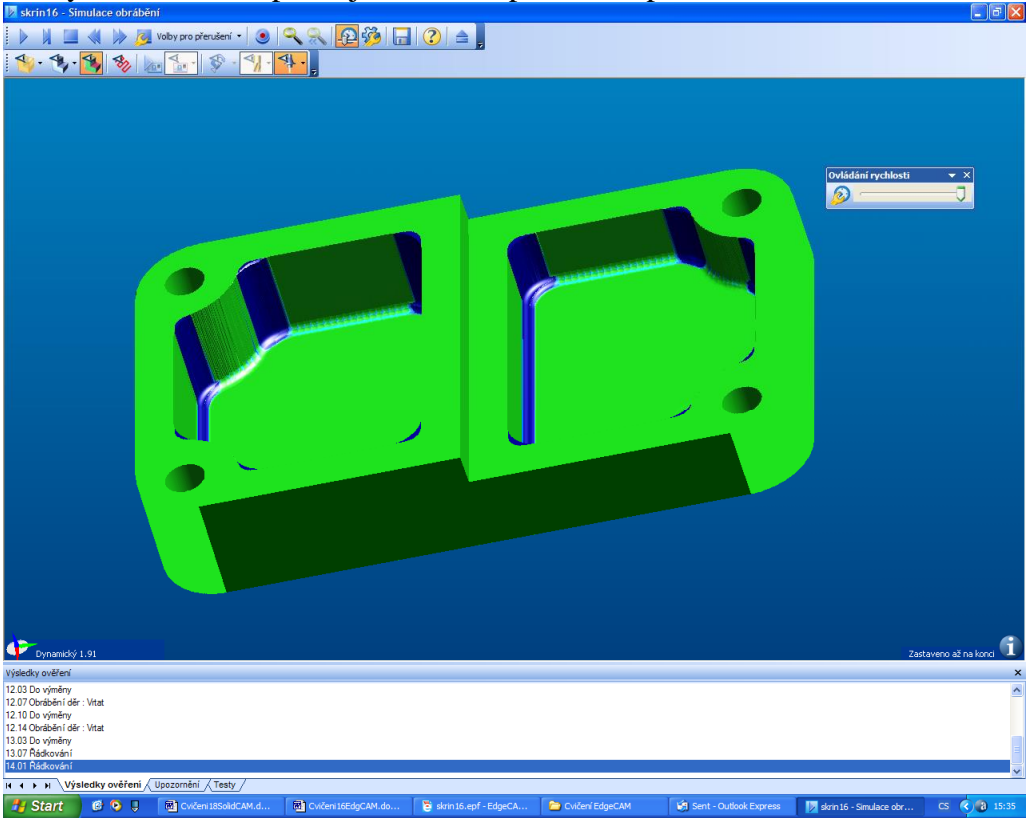

Kapsa souhlasí, ale rádiusy obvodu (ne u dna ) jsou R5. Toto dokon íme 2x po sob zbytkovým obráb ní, pouflijte kulovou frézu pr. 4mm

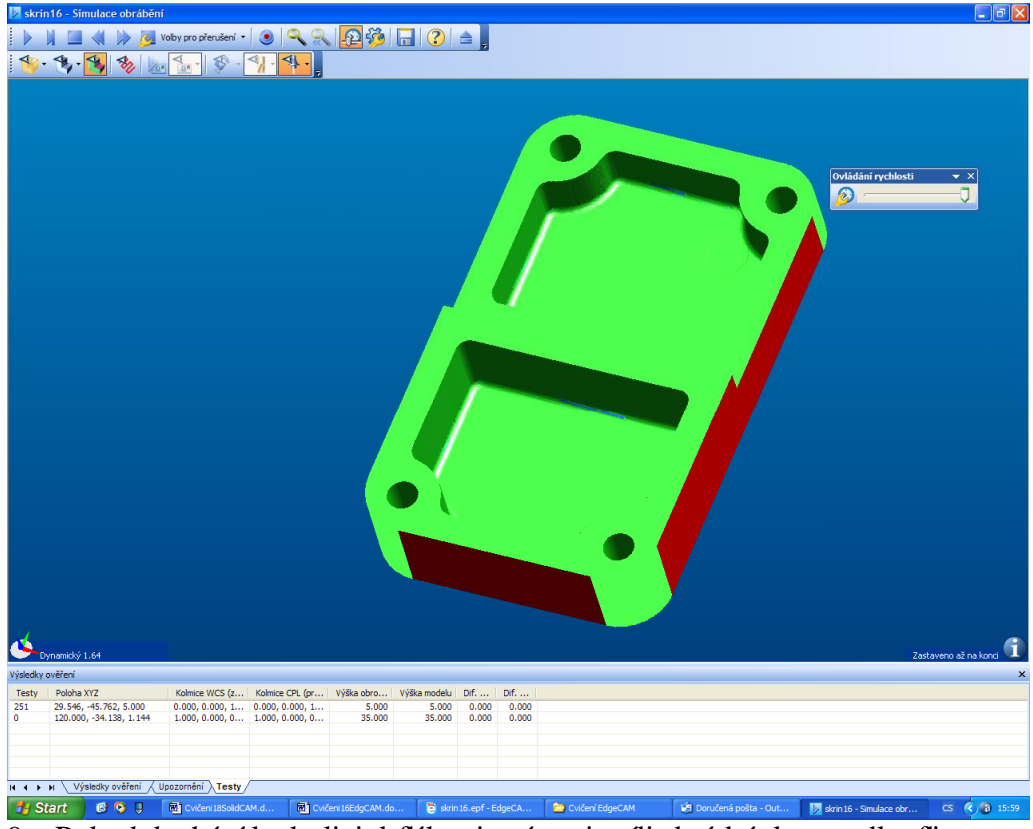

9. Pokud dochází ke kolizi drfláku, je nástroj p íli-krátký, lze prodlouflit eznou ást na 30mm.

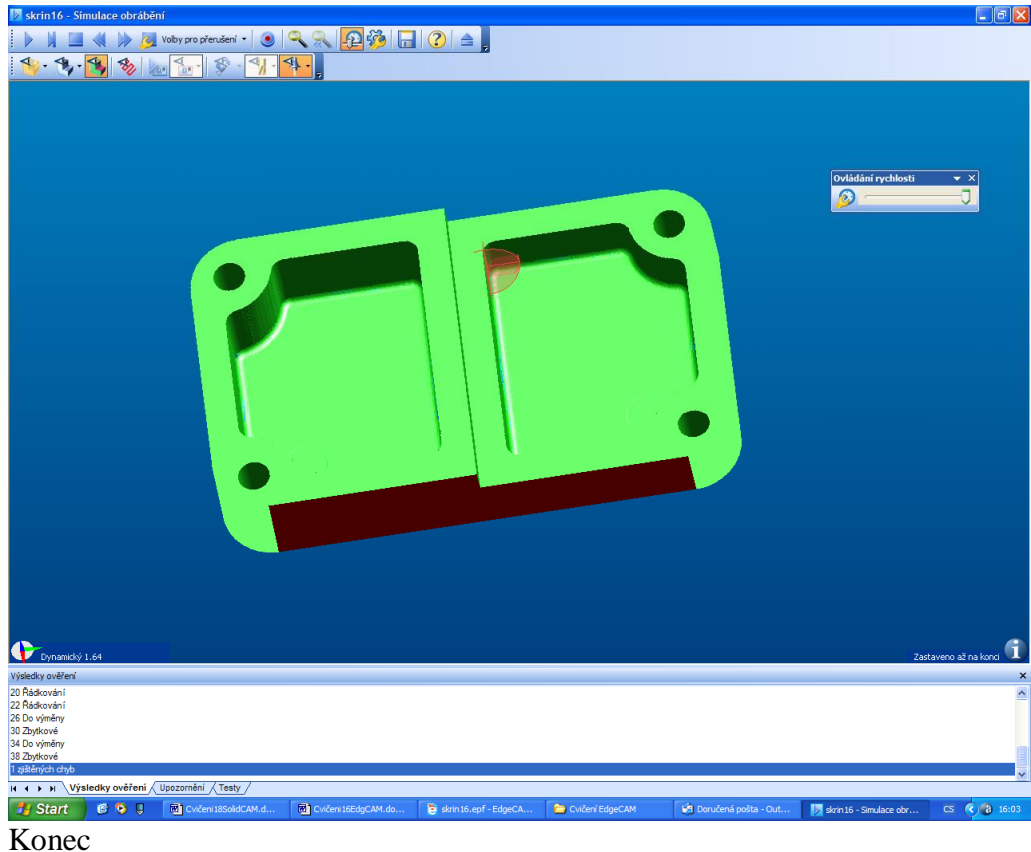